## **CSE 351 Autumn 2017** Welcome back to section  $\heartsuit$ **Section 10 Worksheet: Memory Allocation**

*To understand the computer, you must become the computer.*

For this problem, you will use a heap simulator to answer questions about heap memory allocation in C using malloc and free. First, access the heap simulator, either by going to the Lab 5 page on the course website, or by following the link:

<https://sarangjo.github.io/cse351-heap/>

Read through the information on the page so you can understand how the simulator works. If you check "simulation mode" it will walk you through each step in the process of allocating a block of memory on the heap. Notice that each header (and footer) contains three fields. They correspond to:

block size : previous block allocated? : block allocated?

where 1 means "allocated" and 0 means "unallocated." Remember that block size **includes** the size of the headers and footers. In Lab 5, all of this will be stored within 8 bytes using by reserving the last few bits of the size (see the spec for more information).

Now, answer the following questions:

- 1. Try allocating a 23 byte block with "simulation mode" enabled.
	- (a) How much total space is allocated for the block, including for metadata?
	- (b) What is the header for the newly allocated block?
	- (c) What is the header for the block immediately following the allocated block?
	- (d) Does the newly allocated block have a footer tag? If not, why doesn't it need one?
	- (e) What pointer is returned to the client?
- 2. Now, armed with your newfound knowledge about this mysterious memory allocator, figure out some of its properties. You may add and/or remove whichever blocks you want to help answer these questions.
	- (a) What is the **alignment** for this memory allocator?
	- (b) What is the minimum block size? Why? What does the block size include?
- 3. Starting with an empty heap (you can empty the heap by refreshing the page), "execute" the following code:
	- malloc(30) malloc(40) malloc(70)
	- (a) What pointer is returned if we execute another malloc now?
	- (b) Which block(s) could you free that would cause fragmentation in the heap?
	- (c) Which block(s) could you free that would cause coalescing to occur?
	- (d) Suppose free (48) is run immediately after malloc(70). Draw a diagram of what the free list looks like afterwards.

- (e) What is the maximum sized **payload** that we can allocate (i.e. the argument to malloc) such that we are returned a pointer to the address 48?
- 4. What are the minimum and maximum arguments to malloc such that we must allocate a block of size  $N$ bytes? The first one has been filled out for you.

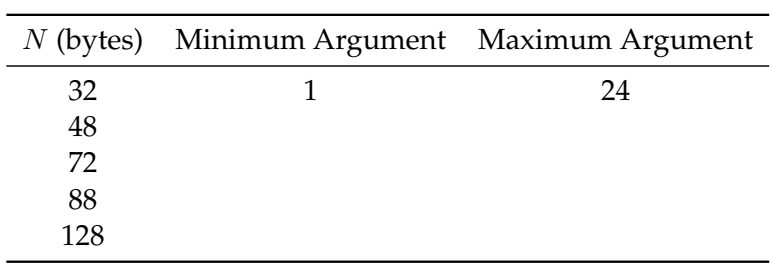

5. In Lab 5, we will implement a memory management system that uses an explicit free list. Each block has pointers to the next and previous blocks. This is the block struct we will use:

```
struct BlockInfo {
 // Size of the block (in the high bits) and tags for whether the
 // block and its predecessor in memory are in use.
 size_t sizeAndTags;
 struct BlockInfo* next;
 struct BlockInfo* prev;
};
typedef struct BlockInfo BlockInfo;
```
(a) Implement the following method. Try using bitwise operators to access the tags in sizeAndTags.

```
// Bit masks used to retrieve tags from sizeAndTags.
  #define TAG_USED 1
  #define TAG_PRECEDING_USED 2
  // SIZE(blockInfo->sizeAndTags) extracts the size of a 'sizeAndTags' field.
  // Copies the tags (TAG_PRECEDING_USED and TAG_USED) from blockToCopy
  // to originalBlock. Leaves the size of originalBlock unchanged.
  void copyTags(BlockInfo* originalBlock, BlockInfo* blockToCopy) {
    size_t copyUsed = _______________________________;
    size_t copyPrecedingUsed = ____________________________;
    originalBlock->sizeAndTags = _________________________________________;
  }
(b) Now, some practice with doubly-linked lists. Implement the following method.
  BlockInfo *FREE_LIST_HEAD;
  // Removes a block from the free list.
  void removeFreeBlock(BlockInfo* freeBlock) {
```
BlockInfo \*nextFree, \*prevFree;

nextFree = freeBlock->next; prevFree = freeBlock->prev;

// Your implementation goes here...